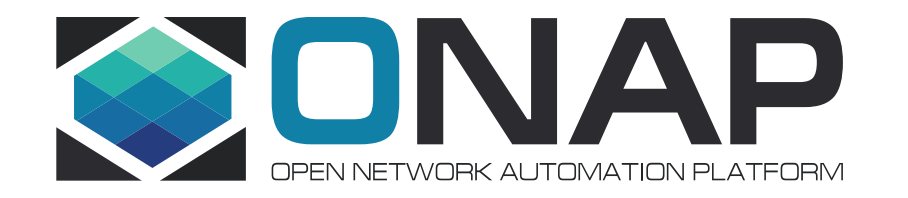

# Release Tracking

# Gildas Lanilis – ONAP Release Manager

July 20 , 2017

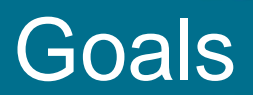

#### • Open Source Community means:

- TRANSPARENCY (publish in Gerrit, in wiki as you progress)
- OPENESS ( ask for help)
- COLLABORATION (think about the great ideas you had while talking with other folks)
- Open Source is not:
	- Silloed
	- One Team or One man effort
- Provide a sense of achievement at the Release Level as well as at the projects level
	- [Scrum I](https://wiki.onap.org/download/attachments/6592063/ONAPScrumOverview.pdf?version=1&modificationDate=1497475643000&api=v2)S THE MOST efficient practice to help a team focusing until a task is done, done, done

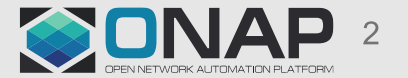

### Scrum Framework

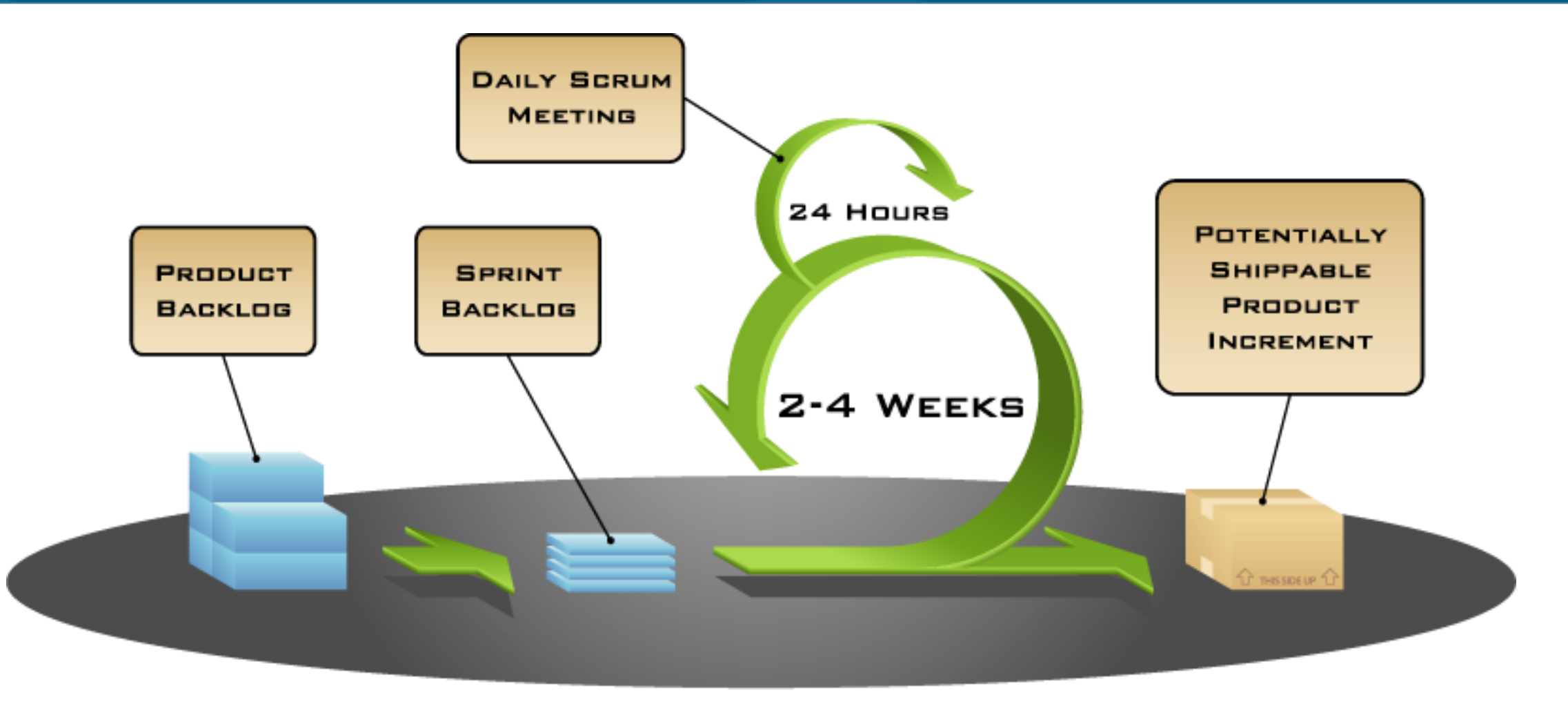

COPYRIGHT © 2005, MOUNTAIN GOAT SOFTWARE

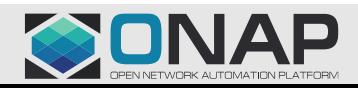

## **Scrum Framework**

Roles

•Product Owner •Scrum Master •Team

•Sprint planning •Sprint review •Sprint retrospective •Daily scrum meeting

**Ceremonies** 

Artifacts

•Product backlog •Sprint backlog •Burndown charts

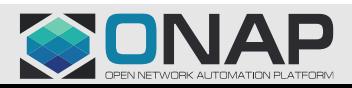

#### Amsterdam Where do we stand?

- Overall [Amsterdam Release Status](https://wiki.onap.org/display/DW/Amsterdam+Release+Status)
- Individual Project Status ([VNF SDK\)](https://wiki.onap.org/display/DW/VNF+SDK+Amsterdam+Release+Status)

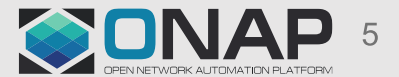

## Example: Sandbox Project in Jira

- [Sandbox](https://jira.onap.org/secure/RapidBoard.jspa?projectKey=SANDBOX&rapidView=9&view=planning) in Jira [\(Jira How to?\)](https://wiki.onap.org/pages/viewpage.action?pageId=6592023)
	- Backlog: all the stuff you have been asked to deliver for Amsterdam
	- Prioritized Backlog: Everything is **Important**, but the top is **where to focus NOW**
	- Sprint or Iteration: all the stuff you will do for a 2 weeks period

• Steps

- 1. PTL: [Prioritize](https://wiki.onap.org/display/DW/Prioritize+a+Backlog+item) the top of the Product Backlog
- 2. PTL: During Sprint Planning, PTL Present Product Backlog Items to team and drag and drop Items into Sprint (first [create a](https://wiki.onap.org/display/DW/Create+a+Sprint) Sprint)
- 3. Team: Play [Poker Planning](https://en.wikipedia.org/wiki/Planning_poker) and use [Fibonacci number](https://en.wikipedia.org/wiki/Fibonacci_number) to [estimate](https://wiki.onap.org/display/DW/Estimate+a+Backlog+item), until you feel the 2 weeks bucket is full (PTL: press the Start a Sprint button)
- 4. Team: Pick a Story you like, and break it down in tasks and sub-tasks

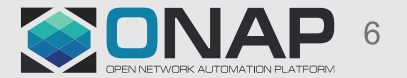

## Scrum Board: Simply move items from Left to Right

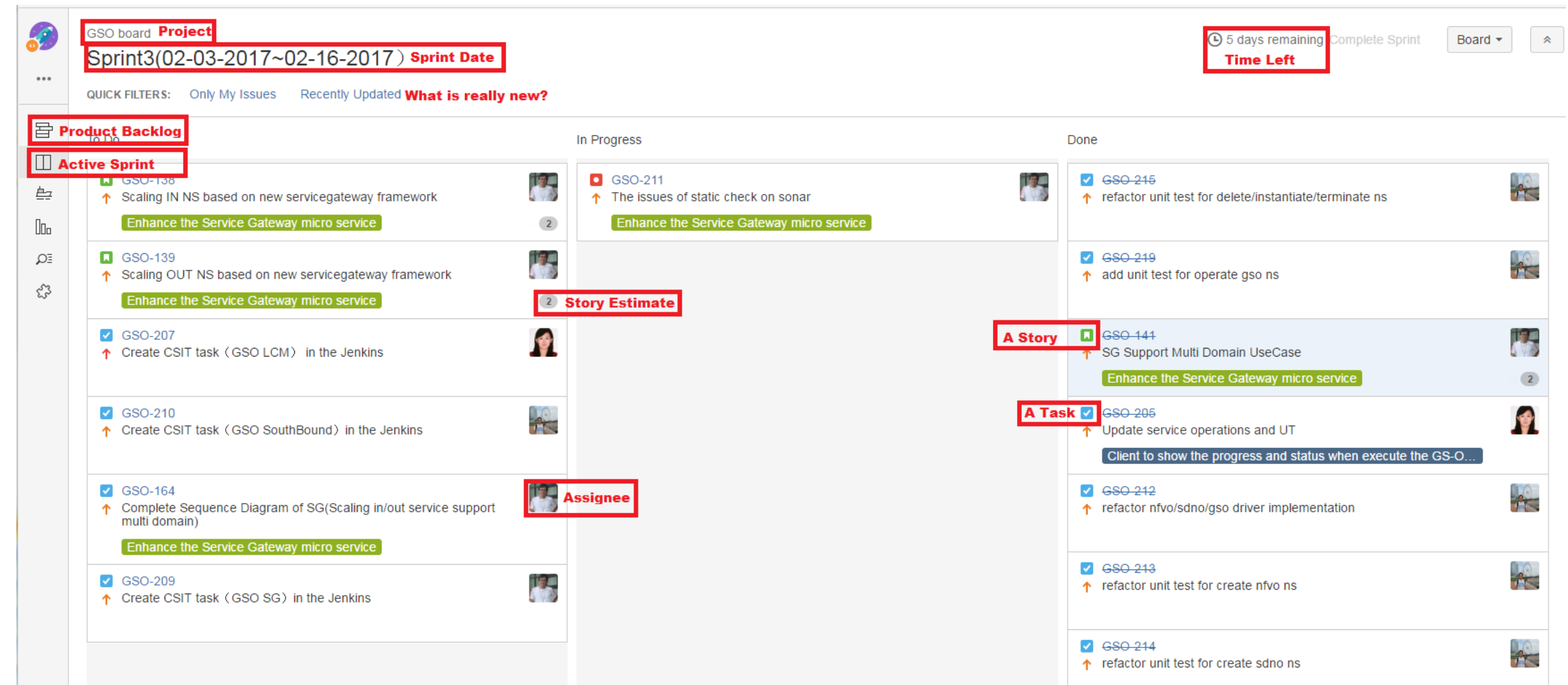

#### [Work in a Sprint](https://wiki.onap.org/display/DW/Work+in+a+Sprint)

#### **TITHE LINUX FOUNDATION**

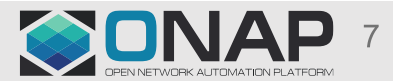

### Burndown Chart

#### • Track [Progress](https://wiki.onap.org/display/DW/Track+Progress)

**TITHE LINUX FOUNDATION** 

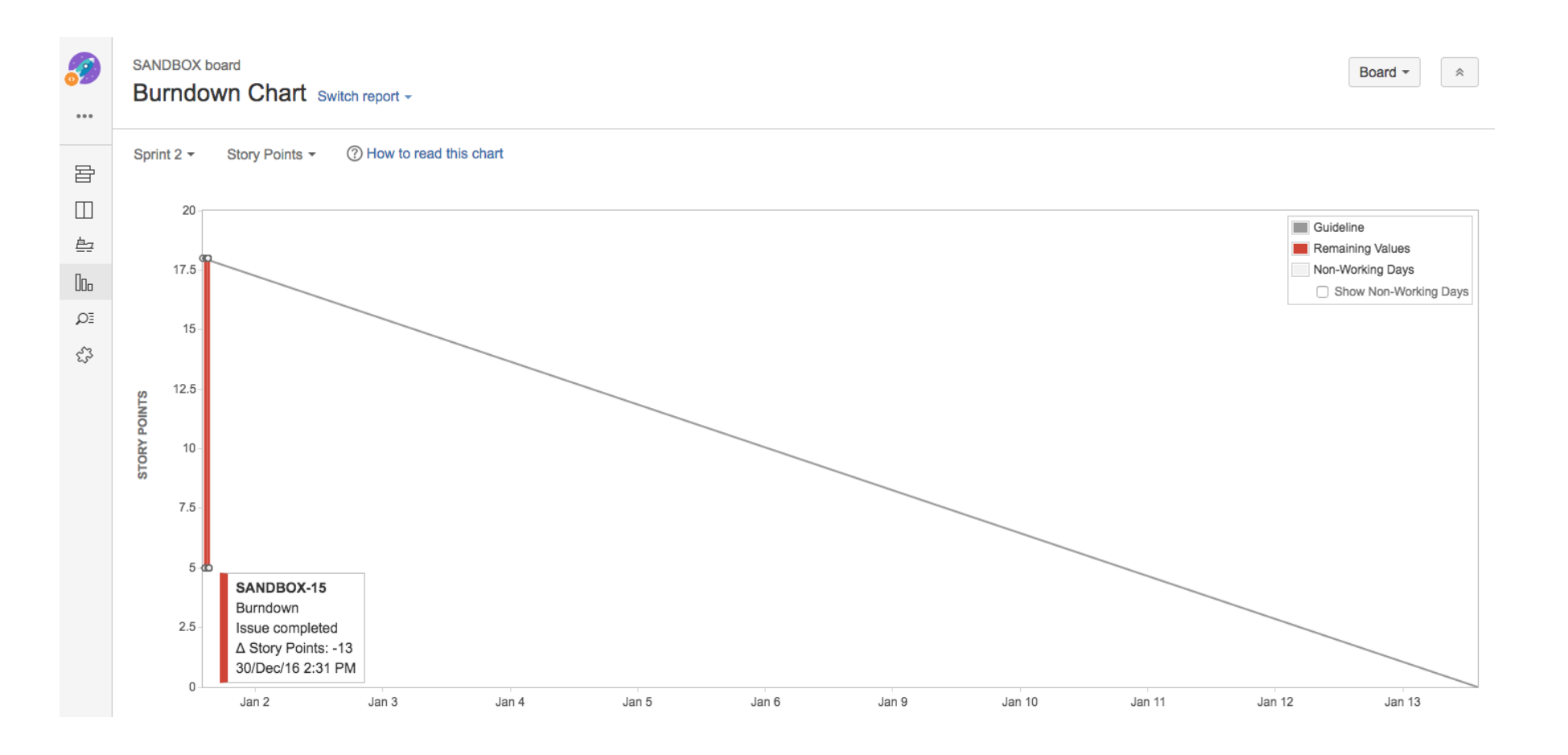

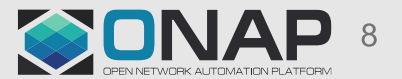

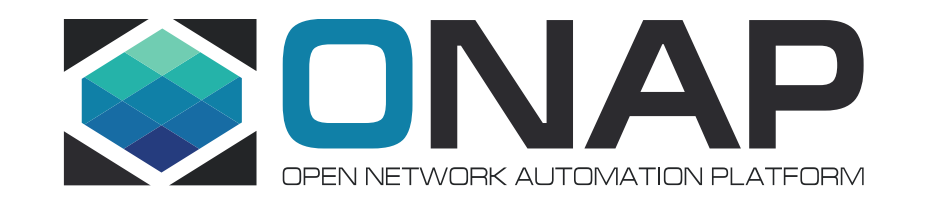

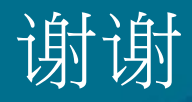